Google Maps Page 1 of 2

To see all the details that are visible on the screen, use the "Print" link next to the map.

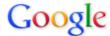

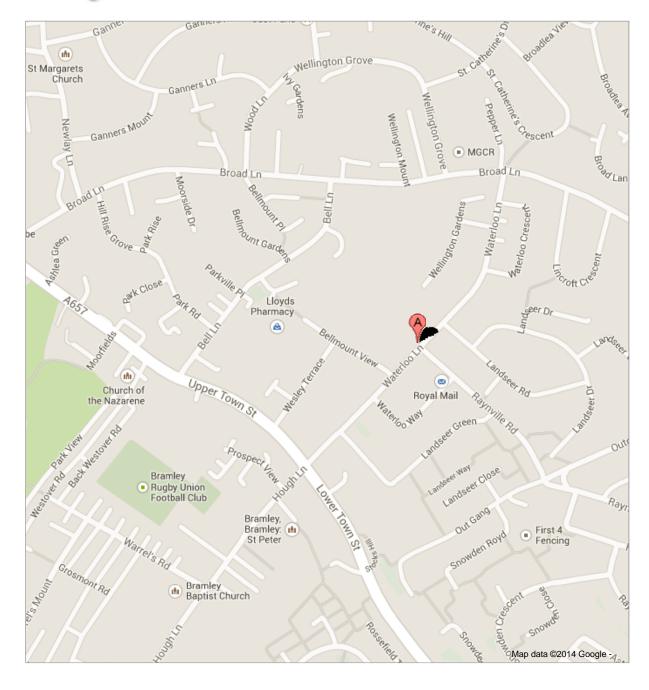